# **Producing and interpreting the ZONAL MEAN plot using NASA Giovanni.**

<https://giovanni.gsfc.nasa.gov/giovanni/>

For this assignment you will produce and compare zonal mean plots of monthly rainfall taken from the NASA TRMM dataset.

PART 1 (3pts): part a) produce a zonal mean plot from 1998-2008 for the region between 80-50W, 0-40N. (2pts) part b) set the y-axis scale to range from 0-300 (1pt) attach plot to assignment

PART 2 (3pts): part a) produce a zonal mean plot from 2009-2018 for the region between 80-50W, 0-40N. (2pts) part b) set the y-axis scale to range from 0-300 (1pt) attach plot to assignment

PART 3 (2pts): Provide an interpretation of the plots. Include in your discussion the following: description of both y and x axis, any geographic references of land types or continents, and a comparison (or contrast) of the two. Provide at least 5 sentences.

PART 4 (2pts): Interpret the provided zonal mean plot (see next page). What are the spatial dimensions (not resolution!!) that the plot was produced from (hint: read plot title)? Why is there a very low minimum? Where is this location where we observe the near zero zonal mean in rainfall?

**INSTRUCTIONS START ON PAGE 3**. DUE OCTOBER 15th BEFORE CLASS. NO LATE ASSIGNMENTS ACCEPTED. DO YOU OWN WORK. COPIED WORK WILL RESULT IN A ZERO FOR BOTH STUDENTS. EMAIL QUESTIONS AND ASSIGNMENT TO: tallen@cimh.edu.bb

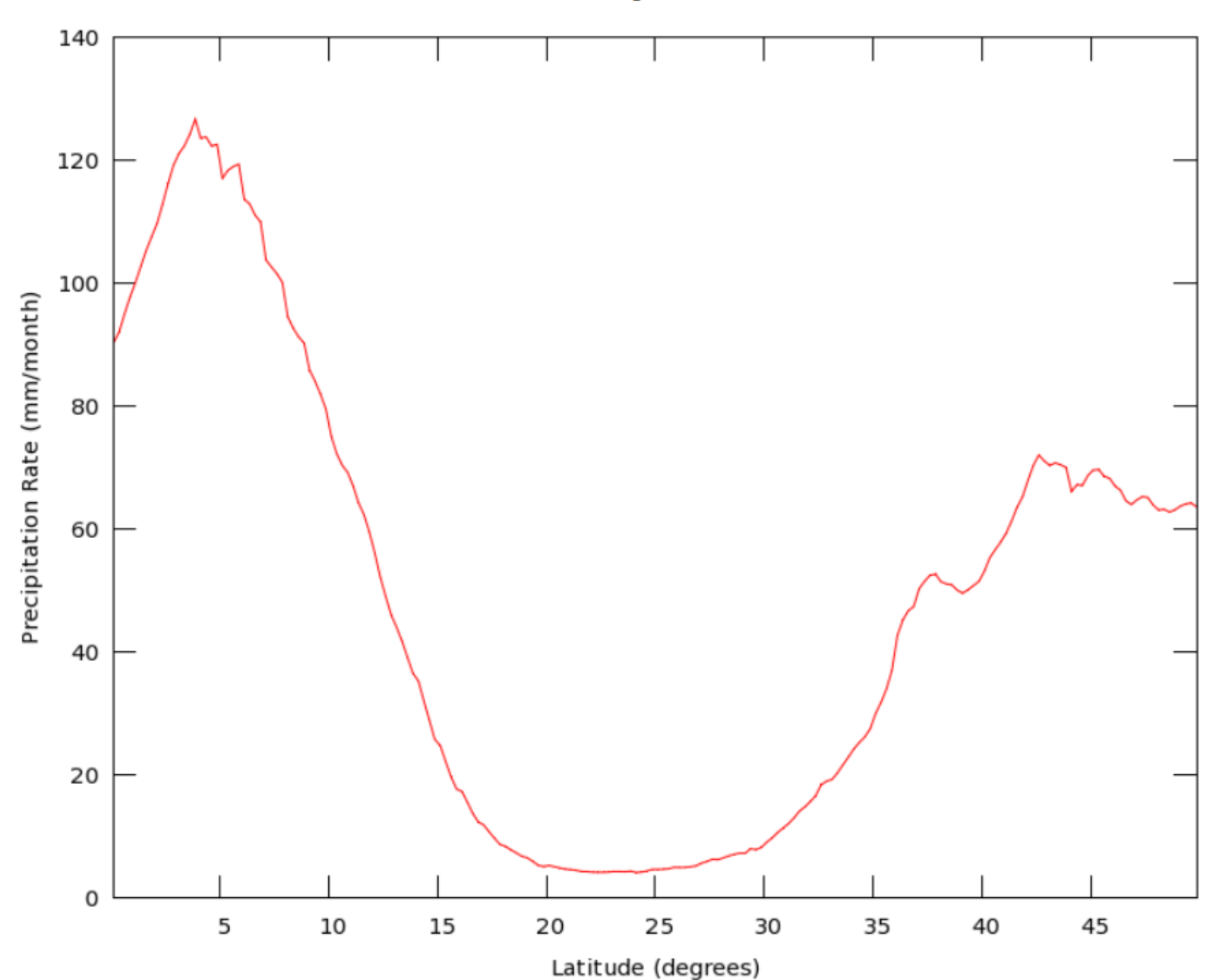

Zonal Mean of Precipitation Rate monthly 0.25 deg. [TRMM TRMM\_3B43 v7] mm/month over 2009-Jan - 2018-Dec, Region 20W, 0N, 60E, 50N

PLOT for part 4:

### INSTRUCTIONS:

# **select zonal mean option here**

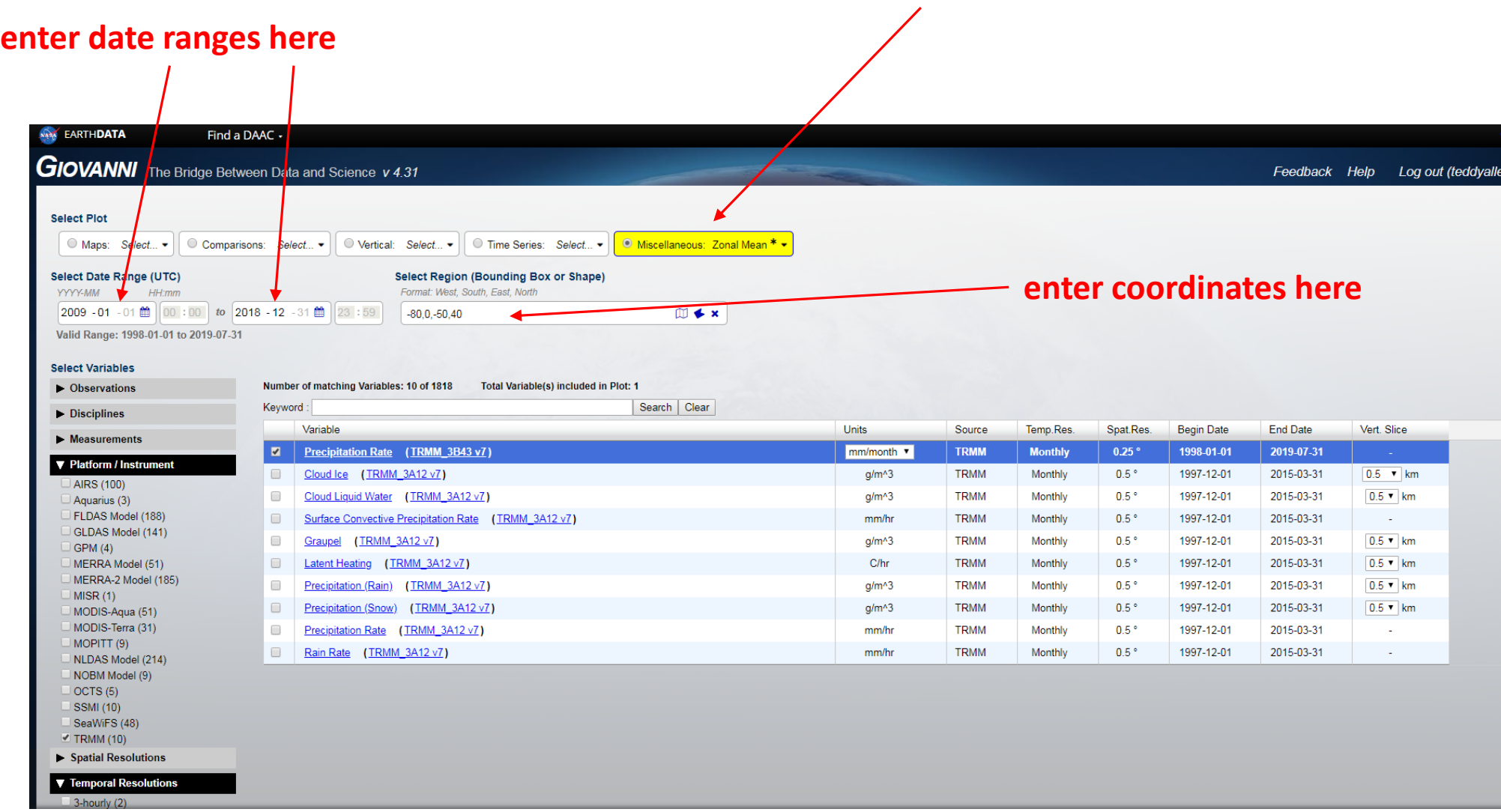

CONTINUE TO PAGE 4

#### SELECT TRMM from the PLATFORM menu

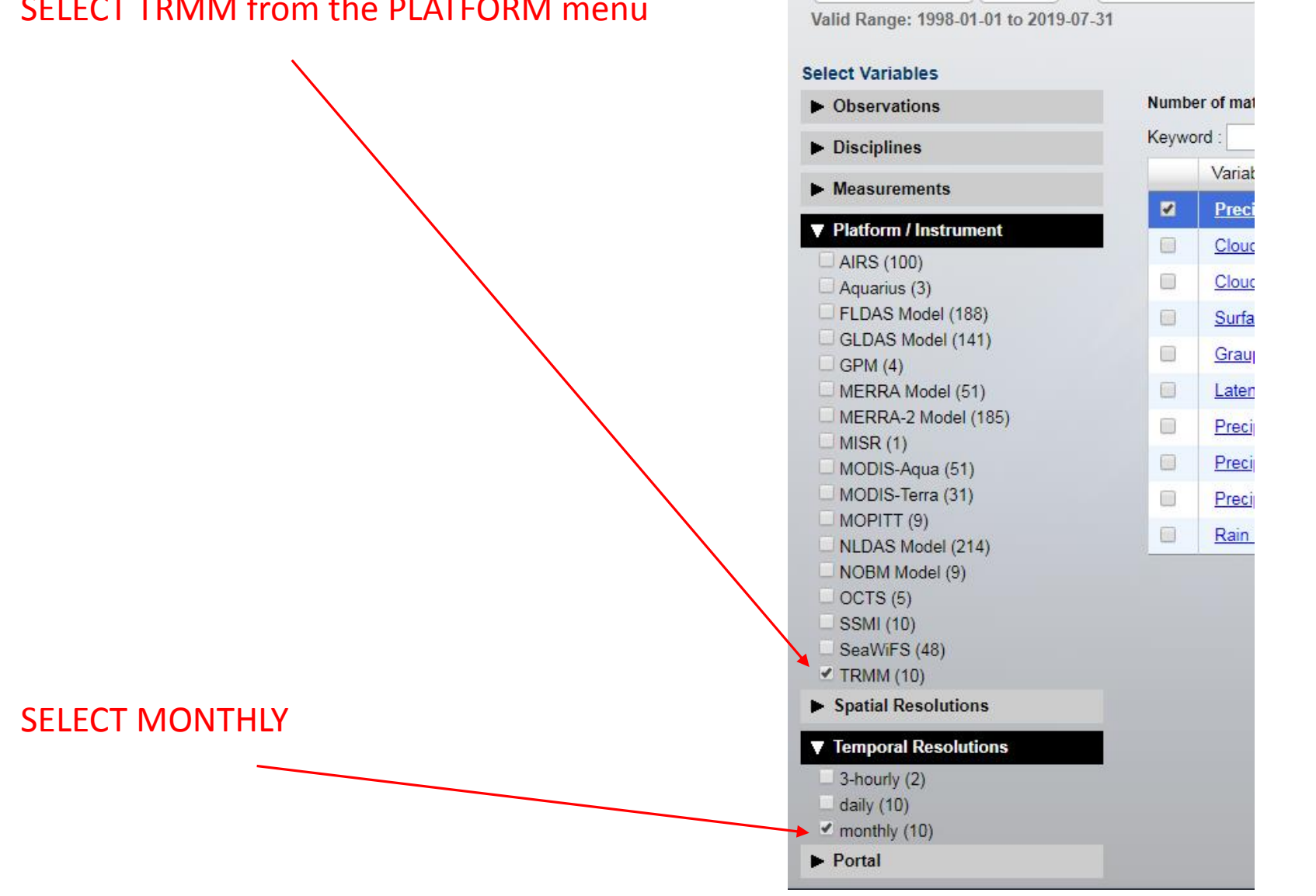

Select Date Range (UTC) YYYY-MM HH:mm 2009 - 01 - 01 曲 00 : 00 to 2018 - 12 - 31 曲

## Select Precipitation Rate (TRMM\_3B43\_v7)

## **Be sure to select mm/mon for the units!!!**

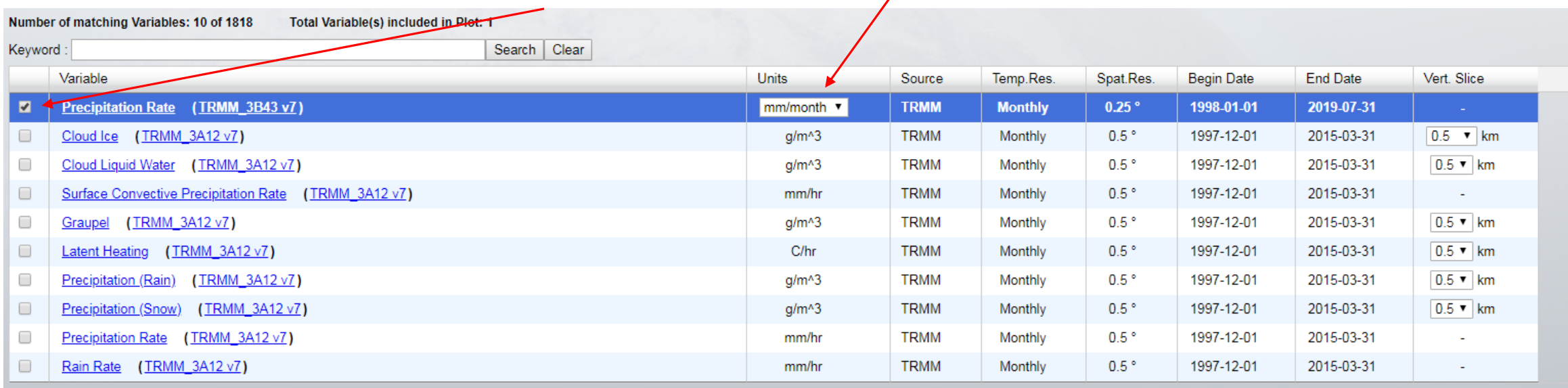

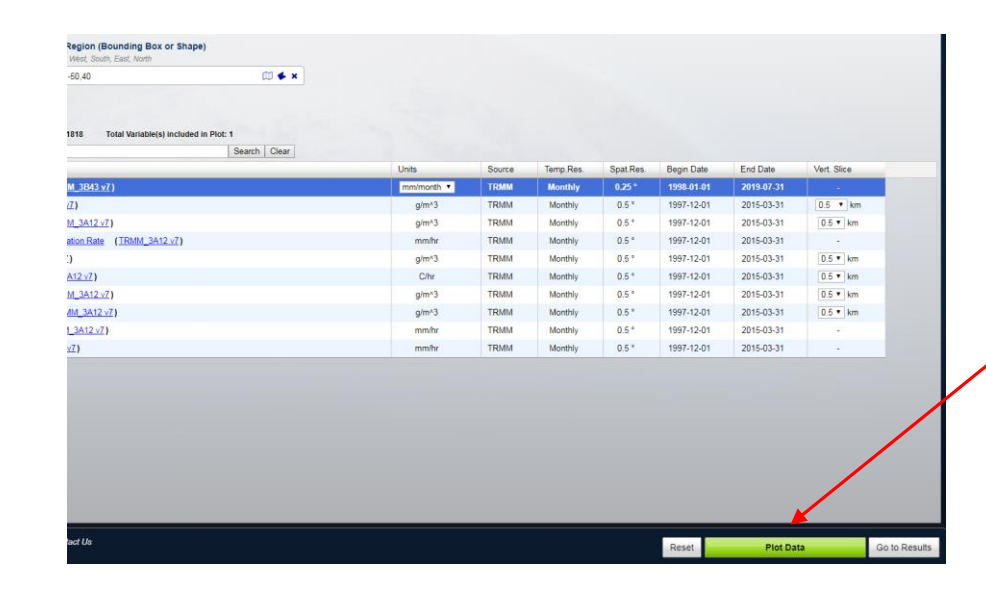

Select Plot Data

### HOW TO SET THE Y-AXIS RANGE:

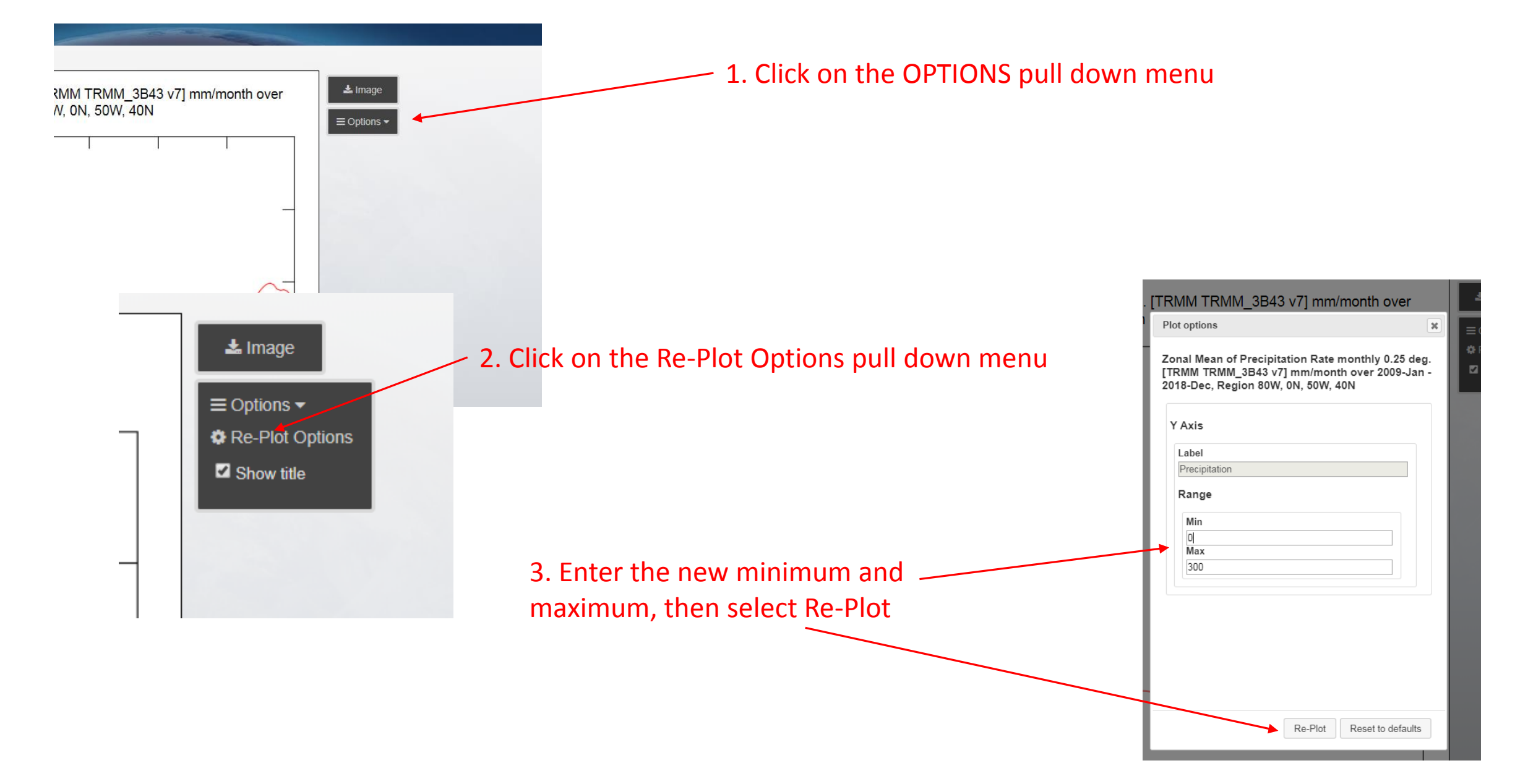